ФИО: Усынин Максим Валерьеви**х разовател</mark>ьное учреждение высшего образования** Дата подписания: **ИФЕЖДУНародный Институт Дизайна и Сервиса» (ЧОУВО МИДиС)** Должность: Ректор Уникальный программный ключ: f498e59e83f65dd7c3ce7bb8a25cbbabb33ebc58

Кафедра математики и информатики

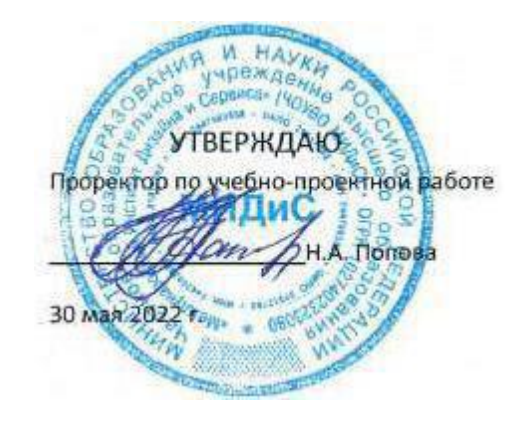

## **РАБОЧАЯ ПРОГРАММА УЧЕБНОЙ ДИСЦИПЛИНЫ ЕН.01 ИНФОРМАЦИОННО-КОММУНИКАЦИОННЫЕ ТЕХНОЛОГИИ В ПРОФЕССИОНАЛЬНОЙ ДЕЯТЕЛЬНОСТИ**

Специальность: **43.02.10 Туризм**

Уровень базового образования обучающихся: **Основное общее образование**

> Вид подготовки: **Базовый**

Квалификация выпускника: **Специалист по туризму**

Профиль: **Социально-экономический**

> Форма обучения: **Очная**

Рабочая программа учебной дисциплины ЕН.01 Информационно-коммуникационные технологии в профессиональной деятельности разработана на основе требований федерального государственного образовательного стандарта среднего профессионального образования по специальности 43.02.10 Туризм (Приказ Министерства образования и науки РФ 07 мая 2014 г. N 474).

Автор-составитель: Прилепина Е.В.

Рабочая программа рассмотрена и одобрена на заседании кафедры математики и информатики.

Протокол № 10 от 30.05.2022 г.

Заведующий кафедрой математики и информатики  $\iint$  Орт — Л.Ю. Овсяницкая

# **Содержание**

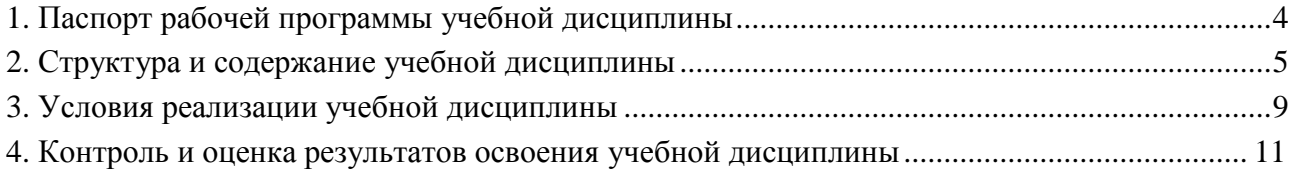

## **1. Паспорт рабочей программы учебной дисциплины**

### **ЕН.01 Информационно-коммуникационные технологии в профессиональной деятельности**

### **1.1. Область применения рабочей программы**

Рабочая программа учебной дисциплины является частью основной профессиональной образовательной программ среднего профессионального образования (программы подготовки специалиста среднего звена) в соответствии с ФГОС СПО по специальности 43.02.10 Туризм.

**1.2. Место учебной дисциплины в структуре основной профессиональной образовательной программы (программы подготовки специалистов среднего звена)**

Дисциплина математического и общего естественнонаучного учебного цикла

### **1.3. Требования к результатам освоения дисциплины**

В результате освоения учебной дисциплины ЕН.01 Информационно-коммуникационные технологии в профессиональной деятельности обучающийся должен:

#### *уметь:*

- работать в операционной системе;

- работать с текстовым редактором;

- работать с электронными таблицами;

- использовать сетевые программные и технические средства в профессиональной деятельности;

- выполнять работу с программными средствами повышения информационной безопасности;

- работать с профессионально ориентированным программным обеспечением;

- пользоваться средствами связи и техническими средствами, применяемыми для создания, обработки и хранения документов;

- осуществлять документационное обеспечение профессиональной деятельности с использованием информационно-коммуникационных технологий.

*знать:*

- общие принципы работы с оболочками разных операционных систем;

- правила и методы подготовки, сохранения и редактирования текстовых документов в разных текстовых редакторах;

- общие принципы использования стандартных функций при вычислениях, способы представления результатов в обычном и графическом виде;

- методы поиска необходимой информации, правила пользования основными службами глобальных сетей;

- общий подход к организации размещения, обработки, поиска, хранения и передачи информации, защиты информации от несанкционированного доступа;

- общие принципы работы с различными системами бронирования и резервирования;

- правила использования оргтехники и основных средств связи;

- стандартное программное обеспечение делопроизводства.

#### **Перечень формируемых компетенций**

*Общие компетенции (ОК):*

ОК 1. Понимать сущность и социальную значимость своей будущей профессии, проявлять к ней устойчивый интерес.

ОК 2. Организовывать собственную деятельность, выбирать типовые методы и способы выполнения профессиональных задач, оценивать их эффективность и качество.

ОК 3. Принимать решения в стандартных и нестандартных ситуациях и нести за них ответственность.

ОК 4. Осуществлять поиск и использование информации, необходимой для эффективного выполнения профессиональных задач, профессионального и личностного развития.

ОК 5. Использовать информационно- коммуникационные технологии в профессиональной деятельности.

ОК 6. Работать в коллективе и команде, эффективно общаться с коллегами, руководством, потребителями.

ОК 7. Брать на себя ответственность за работу членов команды (подчиненных), результат выполнения заданий.

ОК 8. Самостоятельно определять задачи профессионального и личностного развития, заниматься самообразованием, осознанно планировать повышение квалификации.

ОК 9. Ориентироваться в условиях частой смены технологий в профессиональной деятельности.

*Профессиональные компетенции (ПК):*

ПК 2.1. Контролировать готовность группы, оборудования и транспортных средств к выходу на маршрут.

ПК 1.1. Выявлять и анализировать запросы потребителя и возможности их реализации.

ПК 1.2. Информировать потребителя о туристских продуктах.

ПК 1.3. Взаимодействовать с туроператором по реализации и продвижению туристского продукта.

ПК 1.4. Рассчитывать стоимость турпакета в соответствии с заявкой потребителя.

ПК 1.5. Оформлять турпакет (турпутевки, ваучеры, страховые полисы).

ПК 1.6. Выполнять работу по оказанию визовой поддержки потребителю.

ПК 2.1. Контролировать готовность группы, оборудования и транспортных средств к выходу на маршрут.

ПК 3.1. Проводить маркетинговые исследования рынка туристских услуг с целью формирования востребованного туристского продукта.

ПК 3.2. Формировать туристский продукт.

ПК 3.3. Рассчитывать стоимость туристского продукта.

ПК 3.4. Взаимодействовать с турагентами по реализации и продвижению туристского продукта.

ПК 4.1. Планировать деятельность подразделения.

ПК 4.2. Организовывать и контролировать деятельность подчиненных.

ПК 4.3. Оформлять отчетно-планирующую документацию.

### *Личностные результаты реализации программы воспитания*

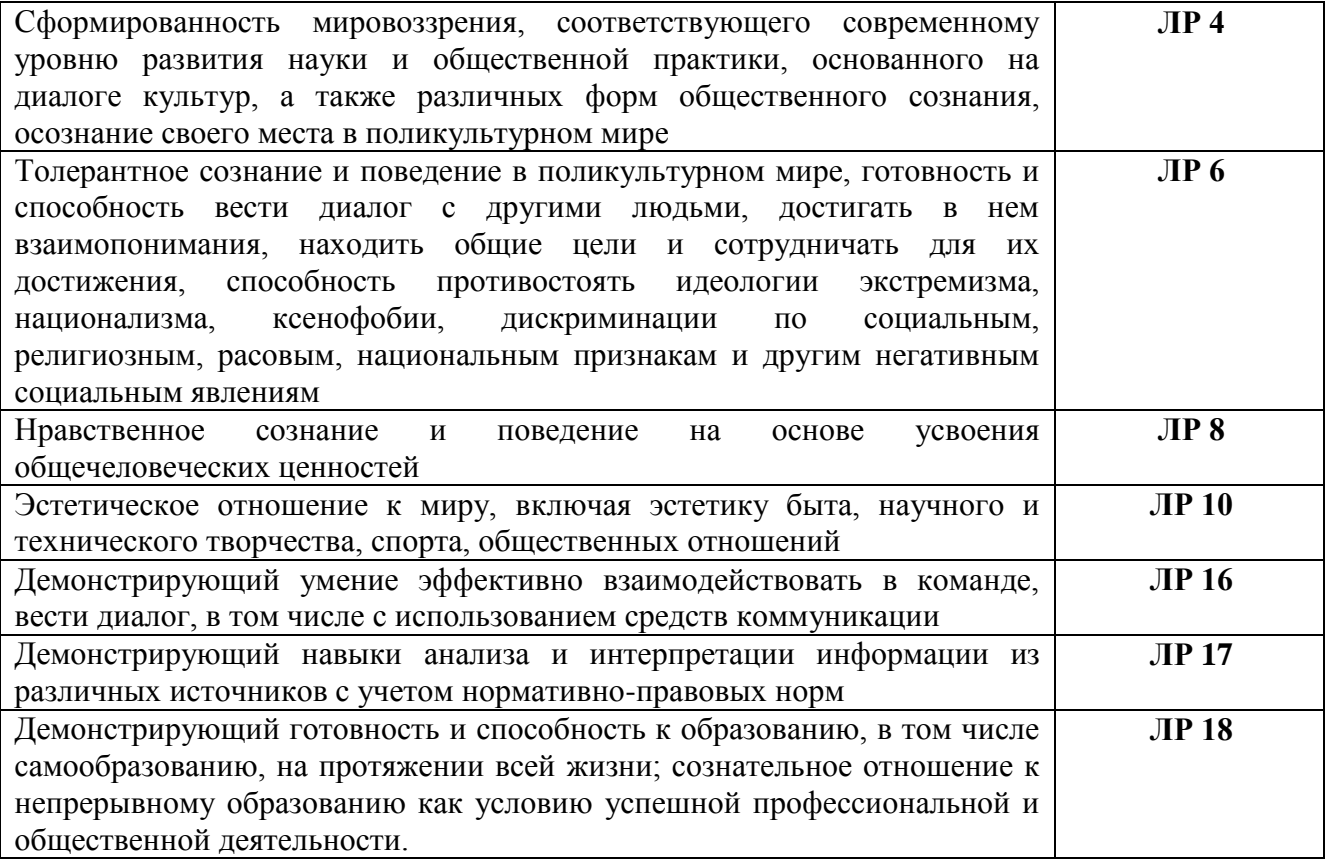

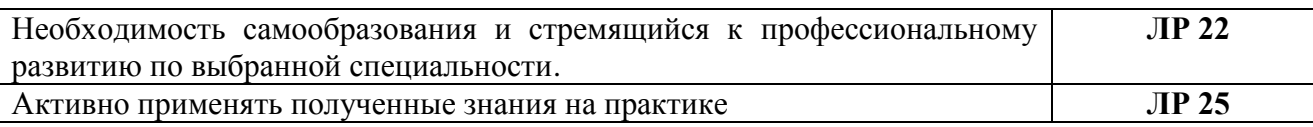

### **1.4. Количество часов на освоение программы дисциплины:**

максимальная учебная нагрузка обучающегося - 102 часа, в том числе:

- обязательной аудиторной учебной нагрузки обучающегося - 68 часов;

- самостоятельной работы обучающегося - 34 часа.

### **2. Структура и содержание учебной дисциплины**

### **2.1. Объем учебной дисциплины и виды учебной работы**

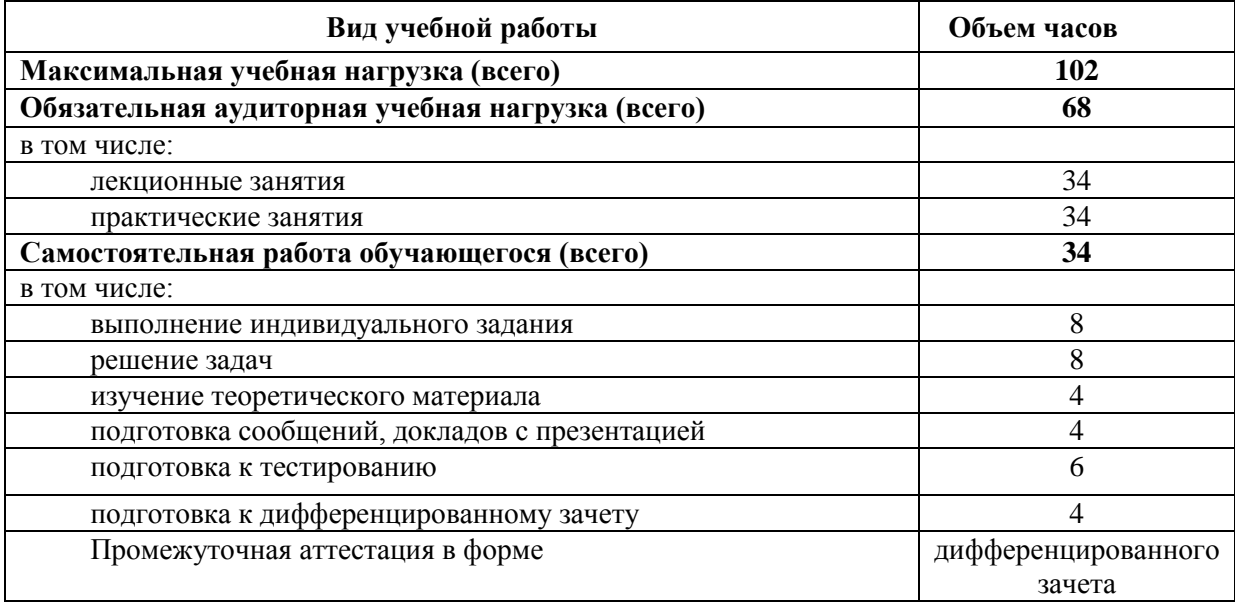

### **2.2. Тематический план и содержание учебной дисциплины ЕН.01 Информационно-коммуникационные технологии в профессиональной деятельности**

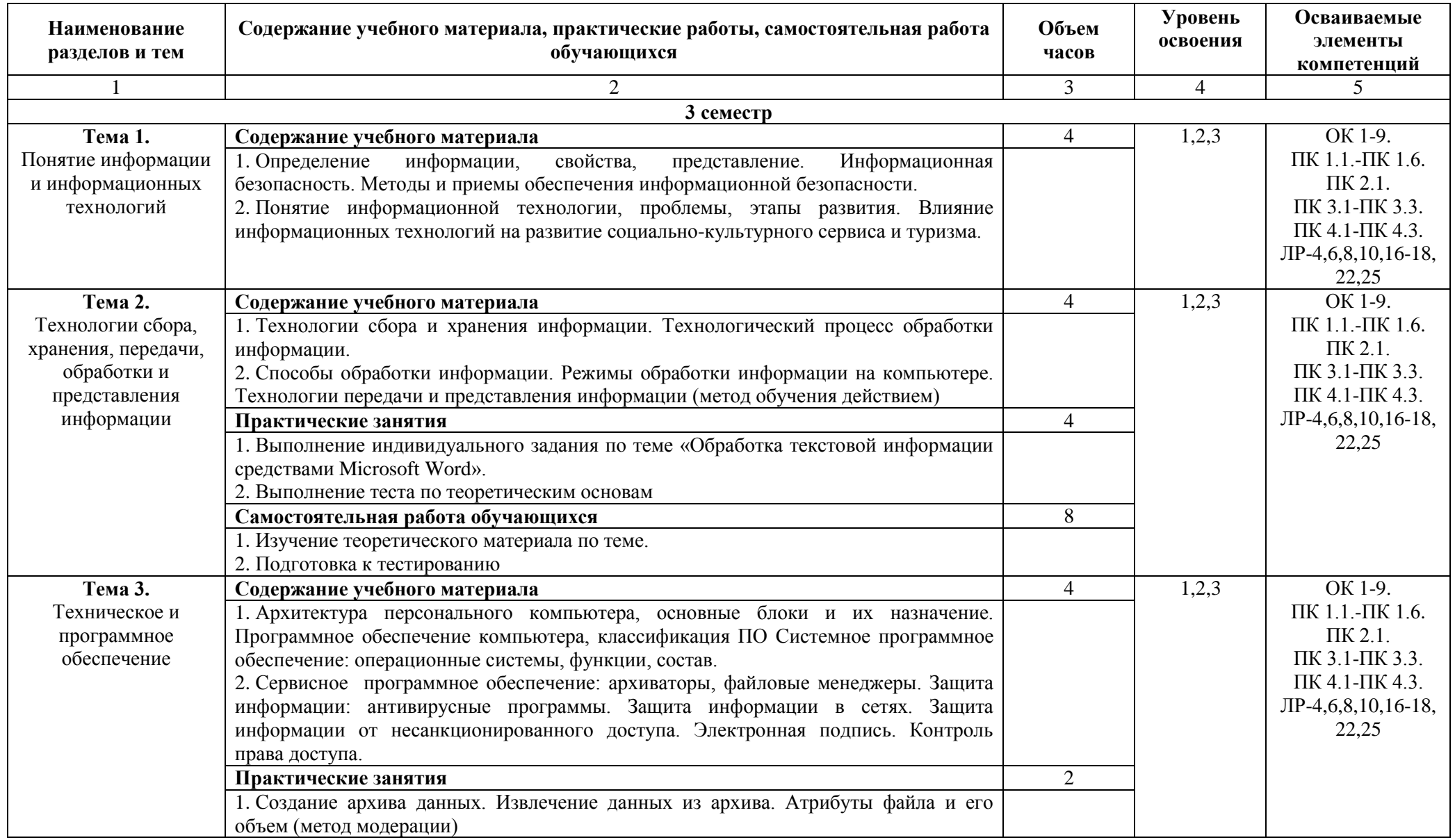

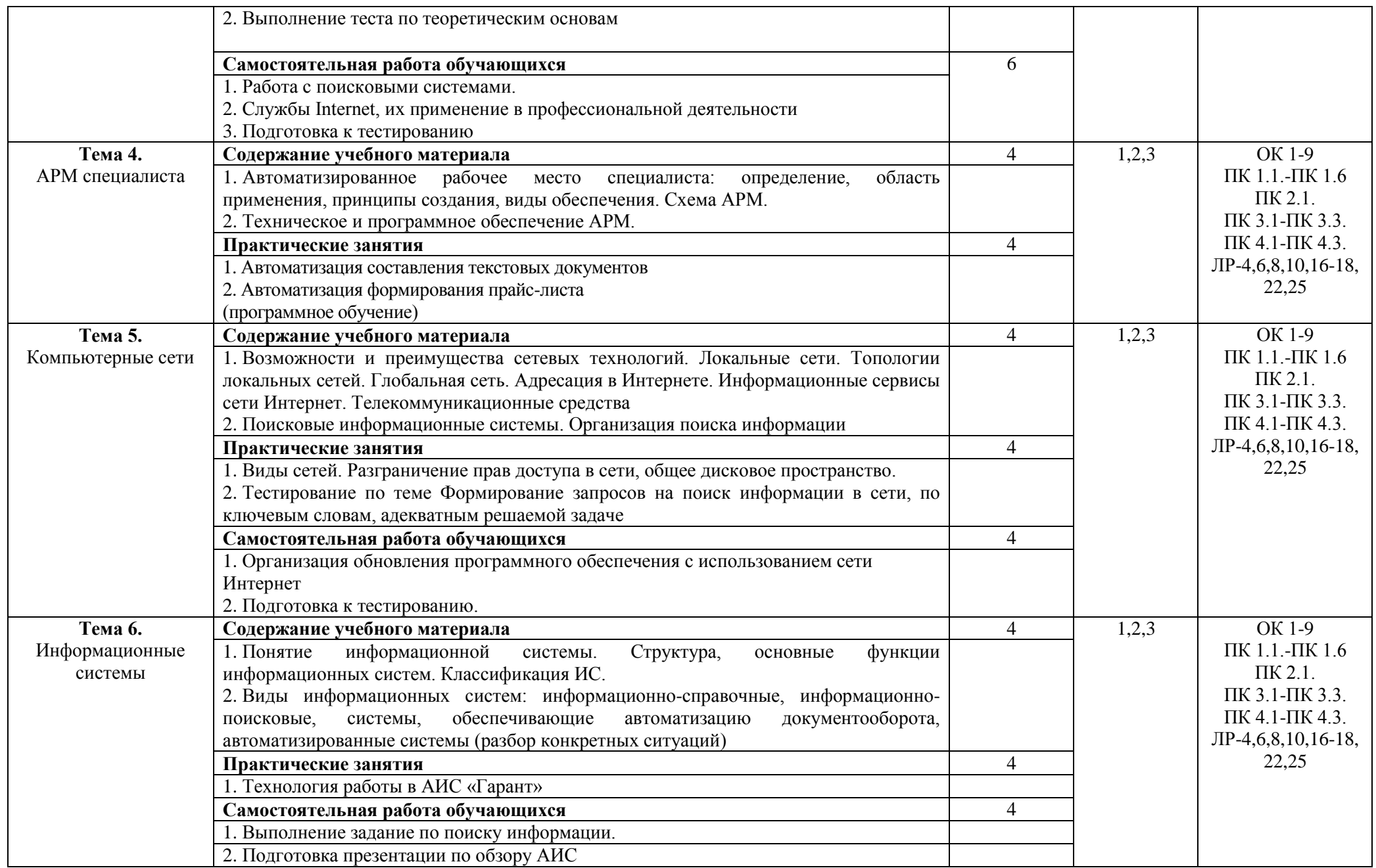

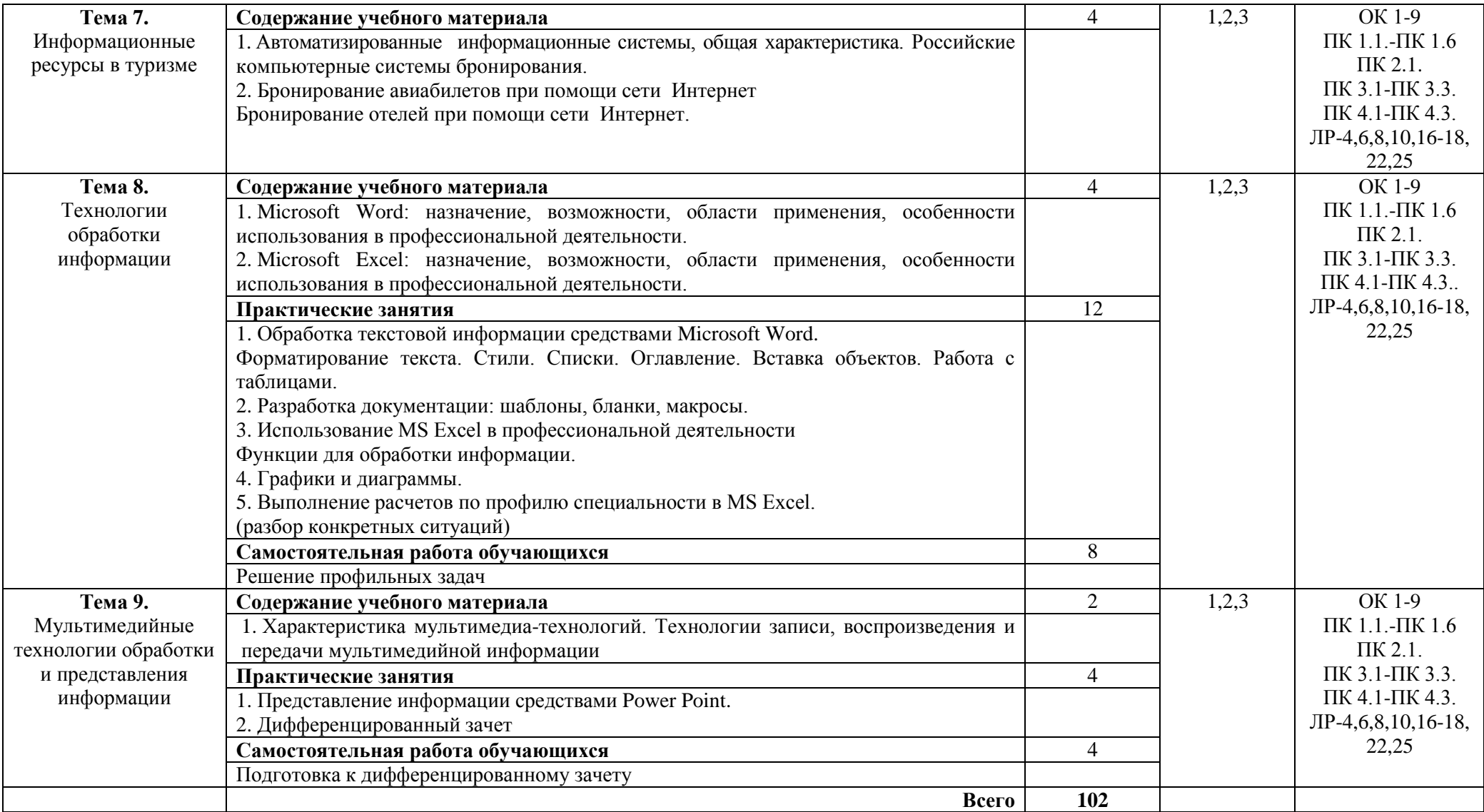

### **3. Условия реализации учебной дисциплины**

#### **3.1. Требования к минимальному материально-техническому обеспечению**

Реализация учебной дисциплины ЕН.01 Информационно-коммуникационные технологии в профессиональной деятельности требует наличия лаборатории информатики и информационно-коммуникационных систем.

Помещение кабинета удовлетворяет требованиям Санитарно-эпидемиологических правил и нормативов (СанПин 2.4.2 № 178-02).

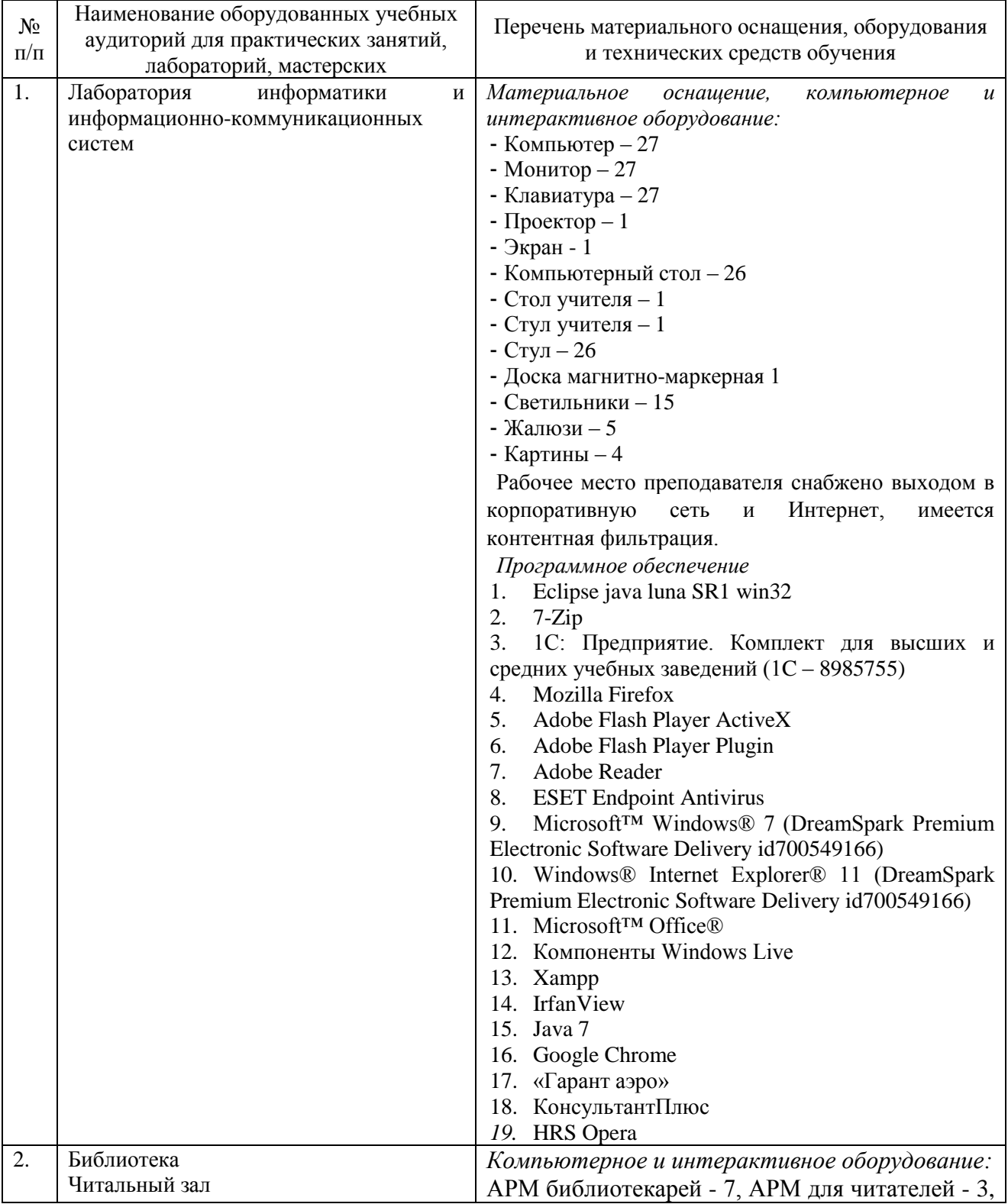

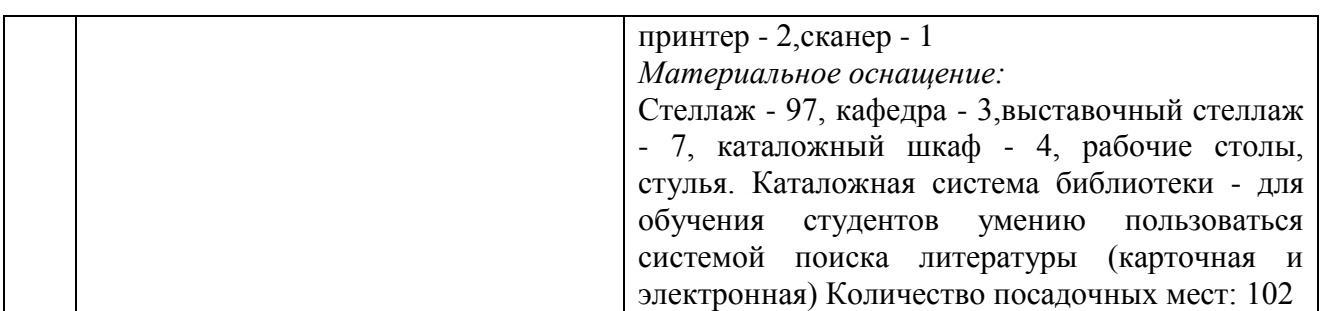

### **3.2. Информационное обеспечение обучения**

### **Перечень основной и дополнительной учебной литературы, необходимой для освоения учебной дисциплины**

#### *Основная литература:*

1.Информационные технологии в менеджменте : учебник и практикум для СПО / Е. В. Майорова [и др.] ; под ред. Е. В. Черток. — М.: Юрайт, 2018. — 368 с. — Режим доступа : [www.biblio-online.ru/book/D68A0096-D600-4D28-80CB-3F026F69D640.](http://www.biblio-online.ru/book/D68A0096-D600-4D28-80CB-3F026F69D640)

2.Информационные технологии в экономике и управлении: учебник для СПО / В. В. Трофимов [и др.] ; под ред. В. В. Трофимова. — 2-е изд., перераб. и доп. — М. : Юрайт, 2018. — 482 с.— Режим доступа : [www.biblio-online.ru/book/C4EB2D34-8608-4262-AF77-](http://www.biblio-online.ru/book/C4EB2D34-8608-4262-AF77-989399C7CF7F) [989399C7CF7F.](http://www.biblio-online.ru/book/C4EB2D34-8608-4262-AF77-989399C7CF7F)

3.Плахотникова, М. А. Информационные технологии в менеджменте : учебник и практикум для СПО / М. А. Плахотникова, Ю. В. Вертакова. — М.: Юрайт, 2017. — 462 с. — Режим доступа : [www.biblio-online.ru/book/D118EE19-C1B2-46A7-91BB-2BC417C54C47.](http://www.biblio-online.ru/book/D118EE19-C1B2-46A7-91BB-2BC417C54C47)

4.Советов, Б. Я. Информационные технологии : учебник для СПО / Б. Я. Советов, В. В. Цехановский. — 7-е изд., перераб. и доп. — М. : Юрайт, 2018. — 327 с. — Режим доступа : [www.biblio-online.ru/book/E5577F47-8754-45EA-8E5F-E8ECBC2E473D.](http://www.biblio-online.ru/book/E5577F47-8754-45EA-8E5F-E8ECBC2E473D)

### *Дополнительная литература:*

1. Бочарников, В.Н.Информационные технологии в туризме [Текст] : учеб. пособие / В.Н.Бочарников, Е.Г.Лаврушина, Я.Ю.Блиновская. - М.: Флинта, 2008. - 360с.

2.Гришин, В. Н. Информационные технологии в профессиональной деятельности [Текст] : учеб. для спо / В.Н.Гришин, Е.Е. Панфилова. - М.: ФОРУМ, 2005. - 416 с. (Профессиональное образование).

3.Ивинская, Н.Л. Информационные технологии в профессиональной деятельности: практикум / Н. Л. Ивинская. - Челябинск: НОУВПО РБИУ, 2011. - 72 с.

2.Михеева, Е. В. Информационные технологии в профессиональной деятельности [Текст]: учеб.пособие для спо / Е.В.Михеева. - 3-е изд.стереотип. - М. : Академия, 2017. - 384 с.

3. Михеева, Е.В. Практикум по информационным технологиям в профессиональной деятельности [Текст]: учеб.пособие для спо / Е.В. Михеева. - 16-е изд. стереотип. - М. : Академия, 2017. - 256 с. - (Профессиональное образование).

5.Нетёсова, О. Ю. Информационные технологии в экономике : учеб. пособие для СПО / О. Ю. Нетёсова. — 3-е изд., испр. и доп. — М. : Юрайт, 2018. — 146 с. — Режим доступа : [www.biblio-online.ru/book/D8F3F1FA-DA19-468F-A7FD-73E7BD1ACDCC](http://www.biblio-online.ru/book/D8F3F1FA-DA19-468F-A7FD-73E7BD1ACDCC)

6.Синаторов, С. В.Информационные технологии в туризме [Текст] : учеб.пособие / С. В. Синаторов, О. В. Пикулик, Н. В. Боченина. - М. : Альфа-М: ИНФРА-М, 2012. - 336с. : ил. - (ПРОФИль).

*Журналы:* Chip с DVD / Чип с DVD LINUX Format Информатика и образование

### **Перечень ресурсов информационно-телекоммуникационной сети «Интернет», необходимых для освоения учебной дисциплины**

Для выполнения заданий, предусмотренных рабочей программой используются рекомендованные Интернет-сайты, ЭБС.

### **Электронные образовательные ресурсы**

1. eLIBRARY.RU: Научная электронная библиотека [Электронный ресурс]. – Режим доступа: [http://elibrary.ru](http://elibrary.ru/)

2. ЭБС ЮРАЙТ - Режим доступа: https: [//biblio-online.ru](https://biblio-online.ru/)

- 3. Интернет среда для совместного обучения [www.moodle.org](http://www.moodle.org/)
- 4. Сайт цифровых образовательных ресурсов [www.cor.home-edu.ru](http://www.cor.home-edu.ru/)
- 5. Институт новых технологий [www.intschool.ru](http://www.intschool.ru/)
- 6. Портал ВСЕОБУЧ все об образовании [http://www.edu-all.ru](http://www.edu-all.ru/)

### **Интерактивные формы проведения занятий**

В целях реализации компетентностного подхода для обеспечения качественного образовательного процесса применяются интерактивные формы проведения занятий:

# **Интерактивные формы проведения занятий (в часах)**

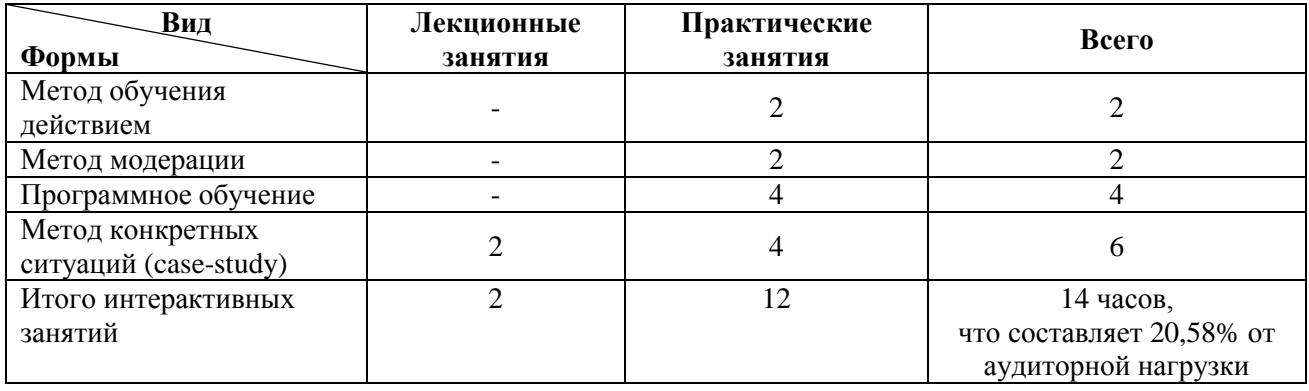

### **4. Контроль и оценка результатов освоения учебной дисциплины**

Контроль и оценка результатов освоения учебной дисциплины осуществляется преподавателем в процессе проведения практических занятий работ, тестирования, а также выполнения обучающимися индивидуальных заданий.

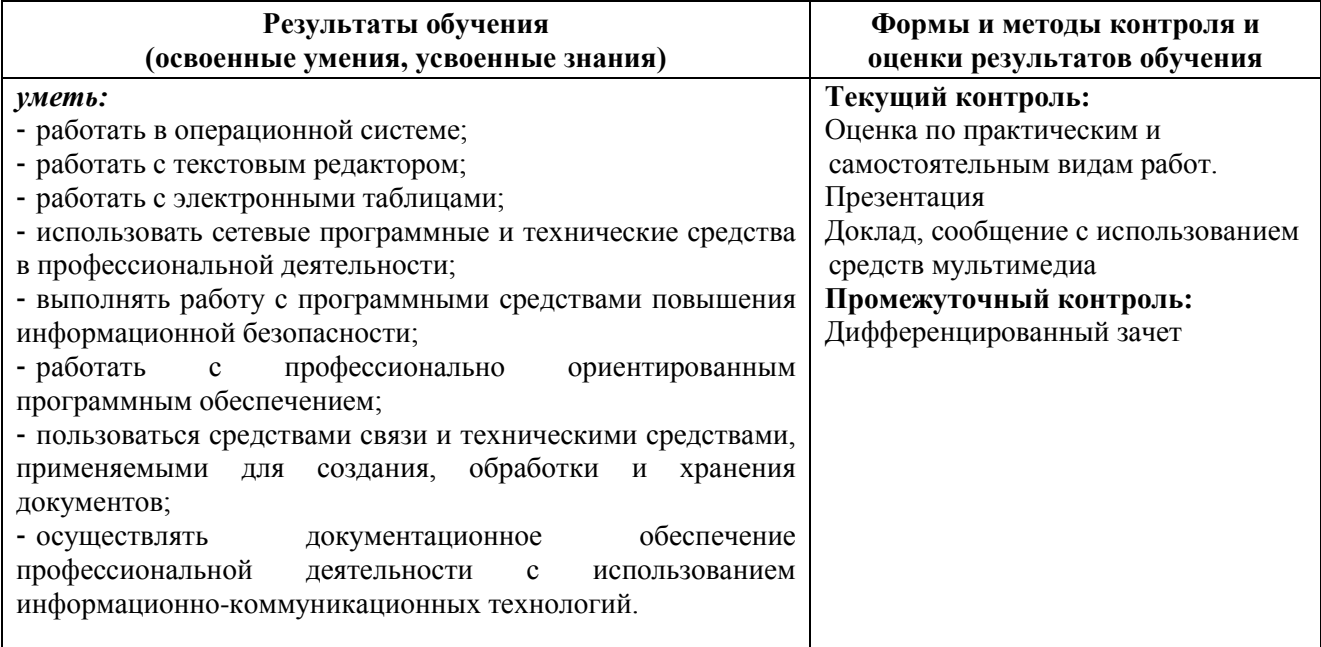

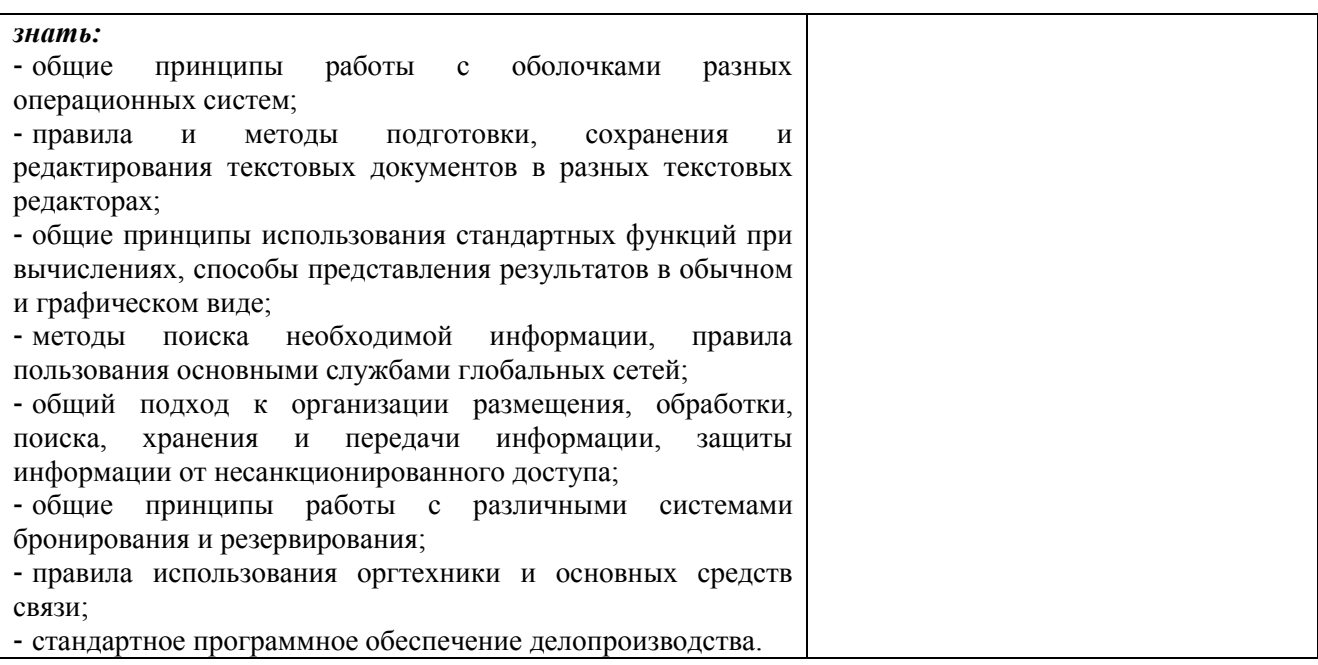